## **ASP.NET Core MVC 2 : zaawansowane programowanie / Adam Freeman. – Gliwice, copyright © 2018**

Spis treści

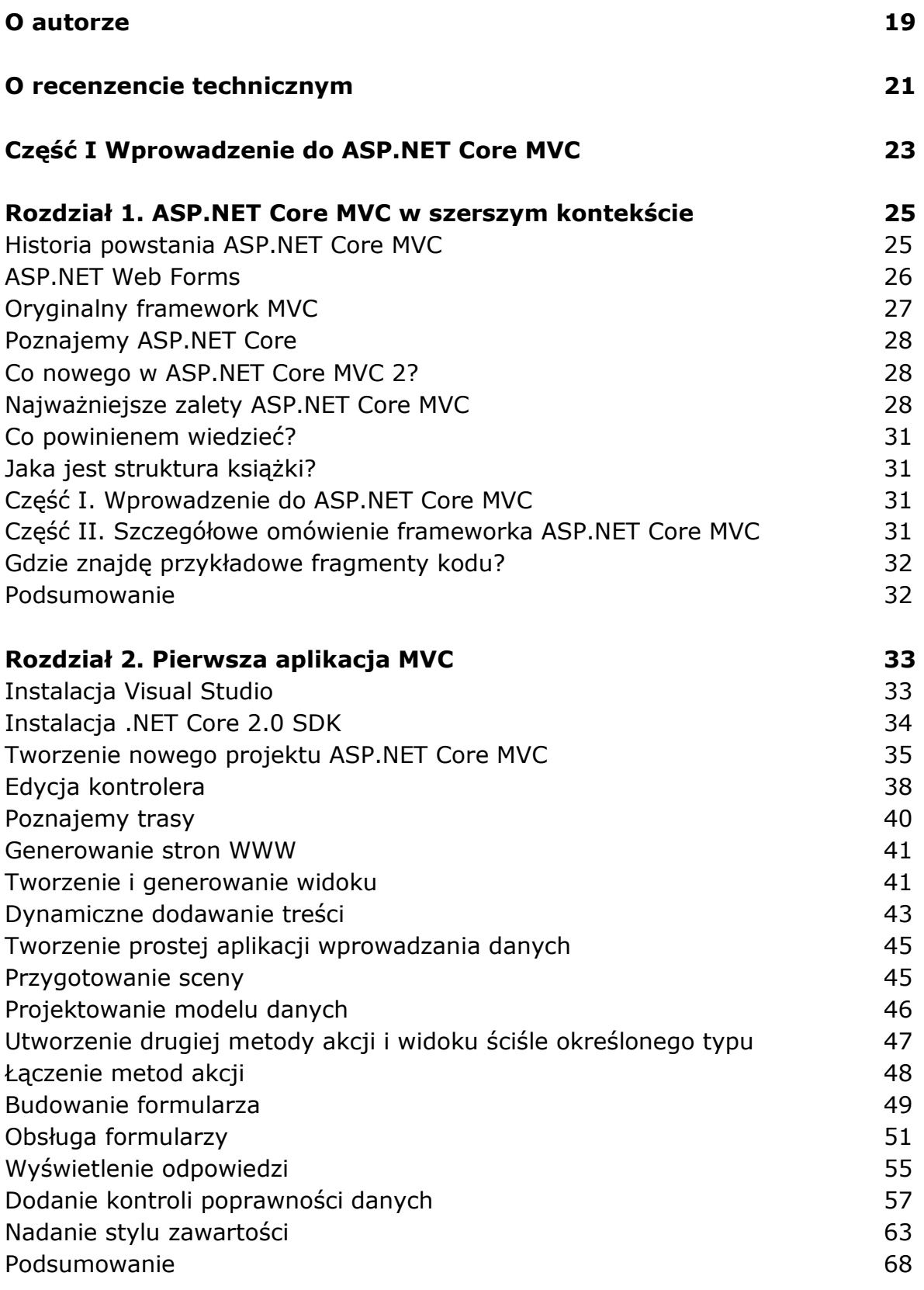

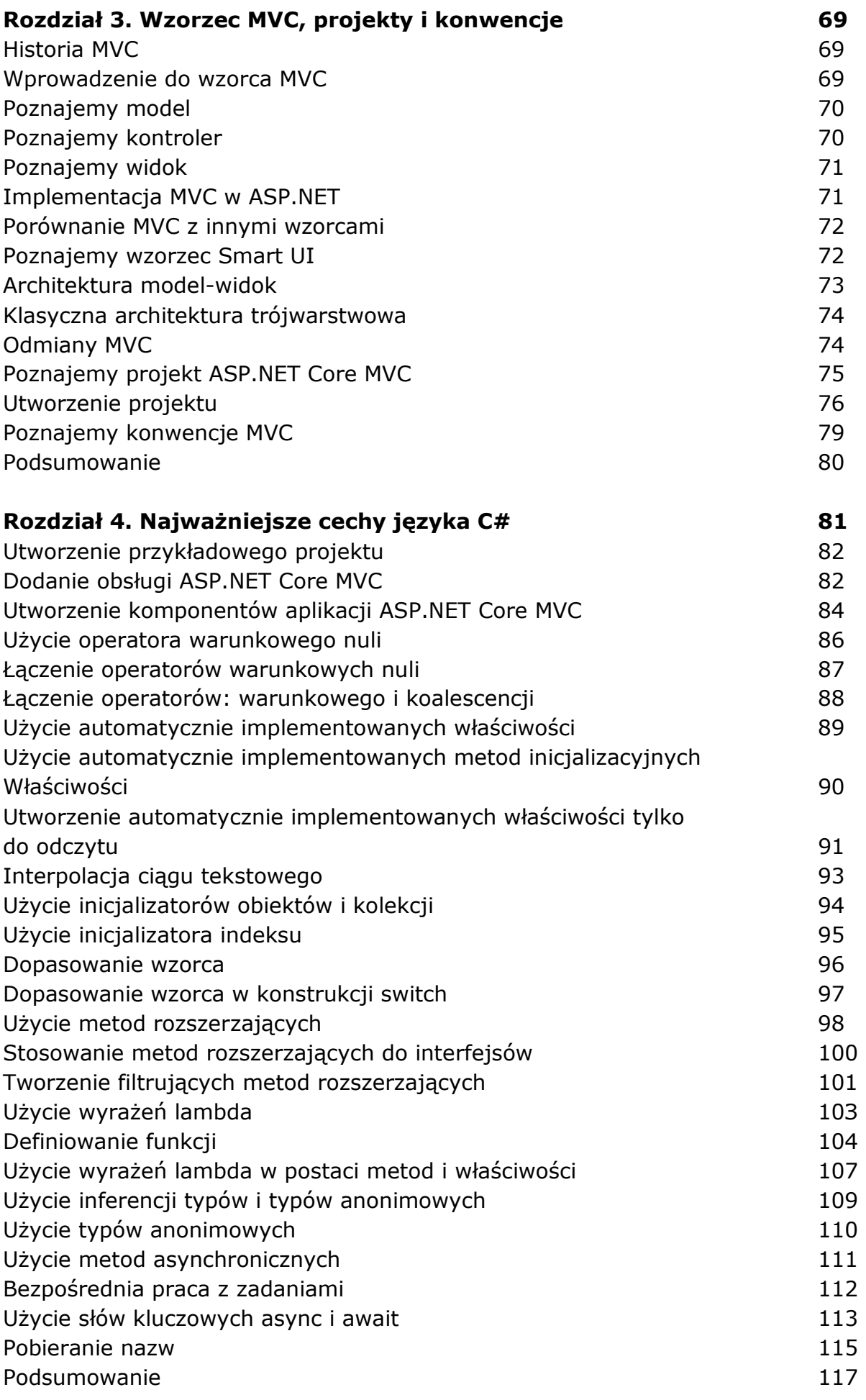

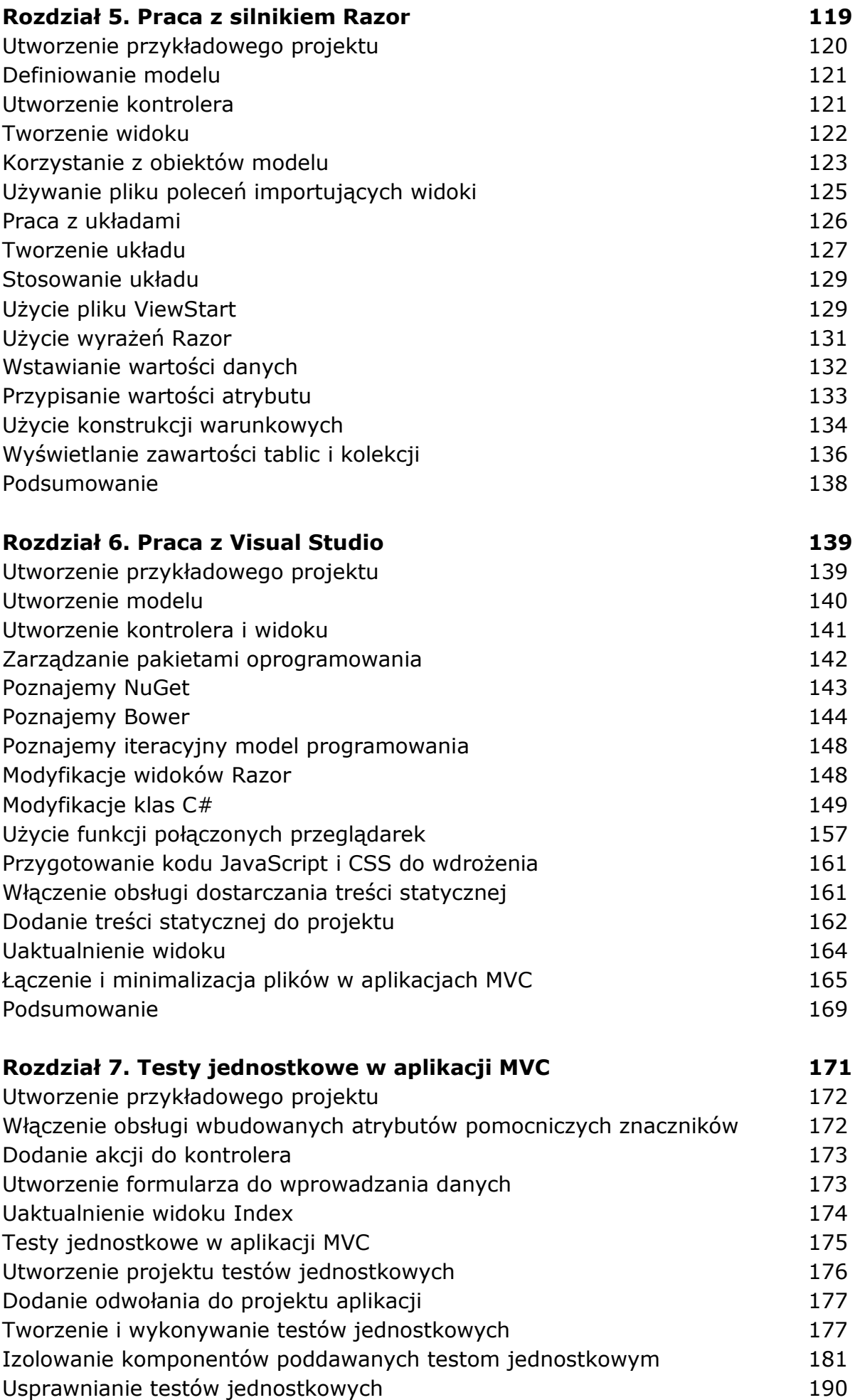

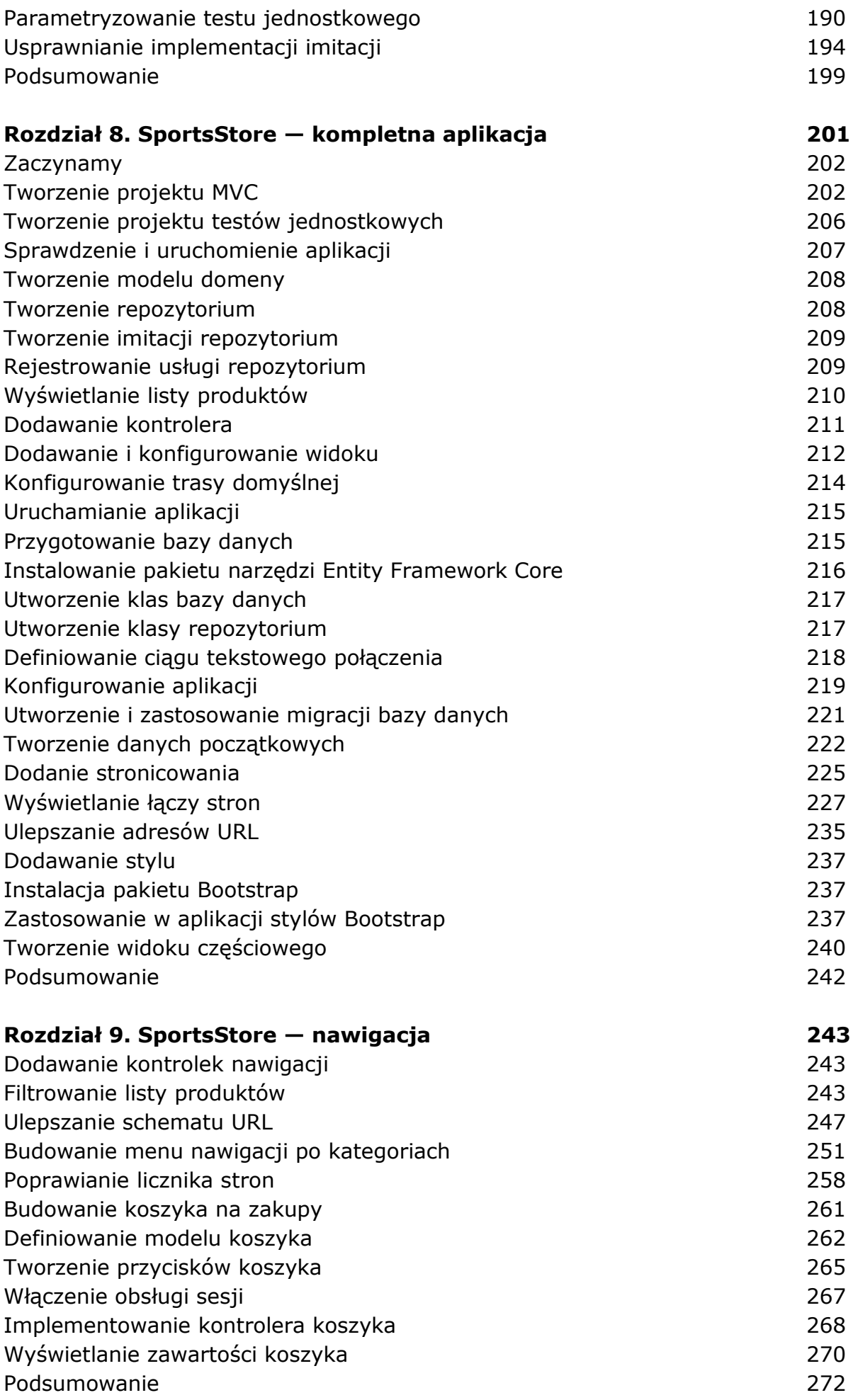

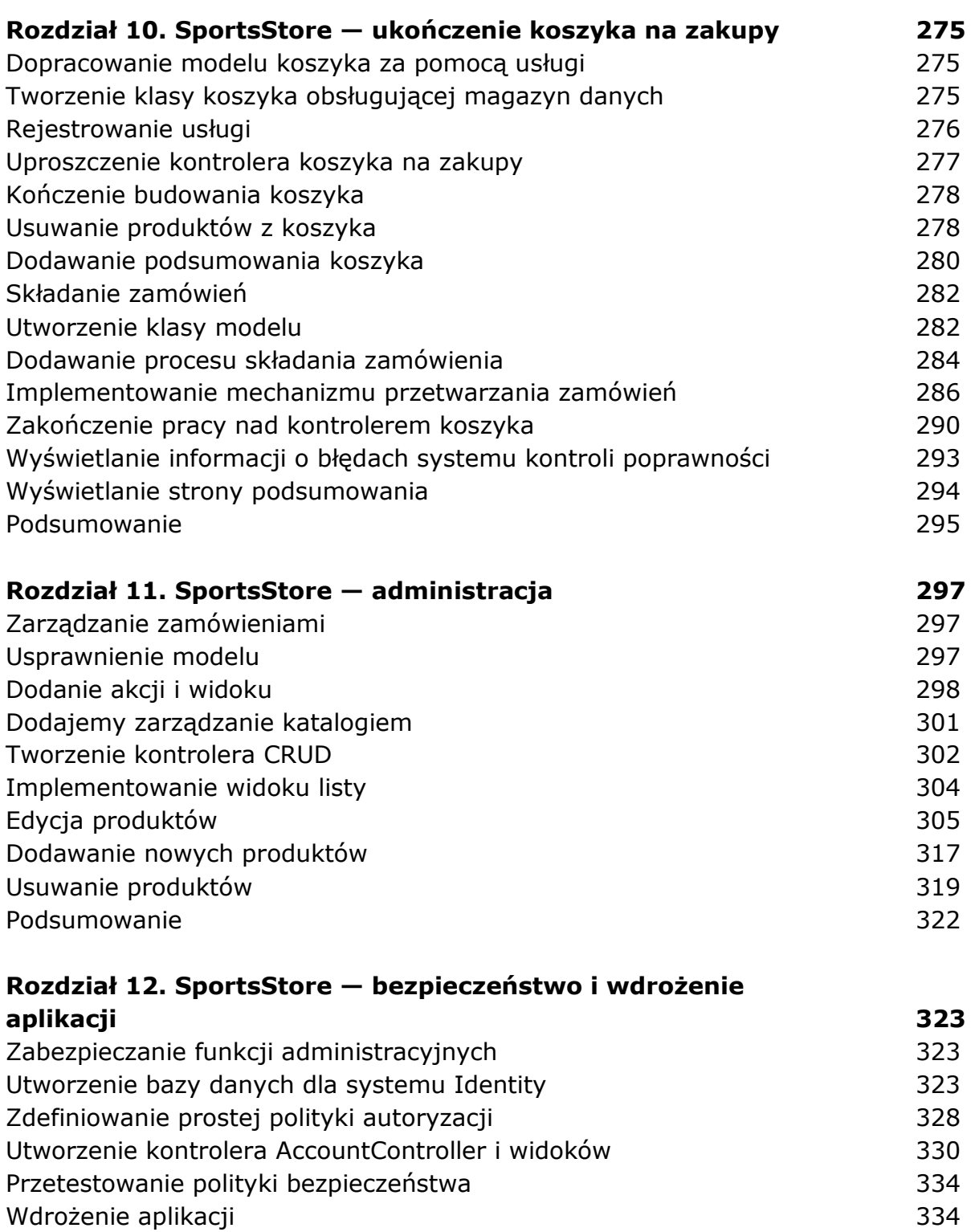

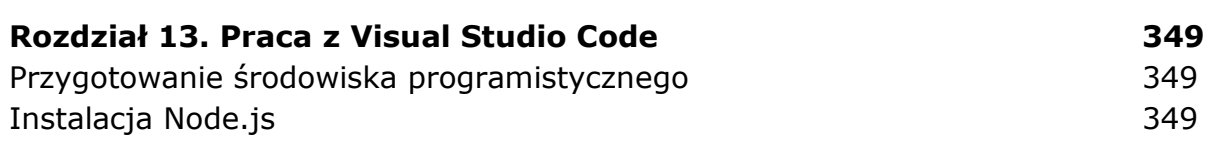

Utworzenie baz danych 334 Przygotowanie aplikacji 336 Zastosowanie migracji bazy danych 339 anie 1997 w 339 Zarządzanie wstawieniem danych początkowych do bazy danych 340 Wdrożenie aplikacji 344 Podsumowanie 348

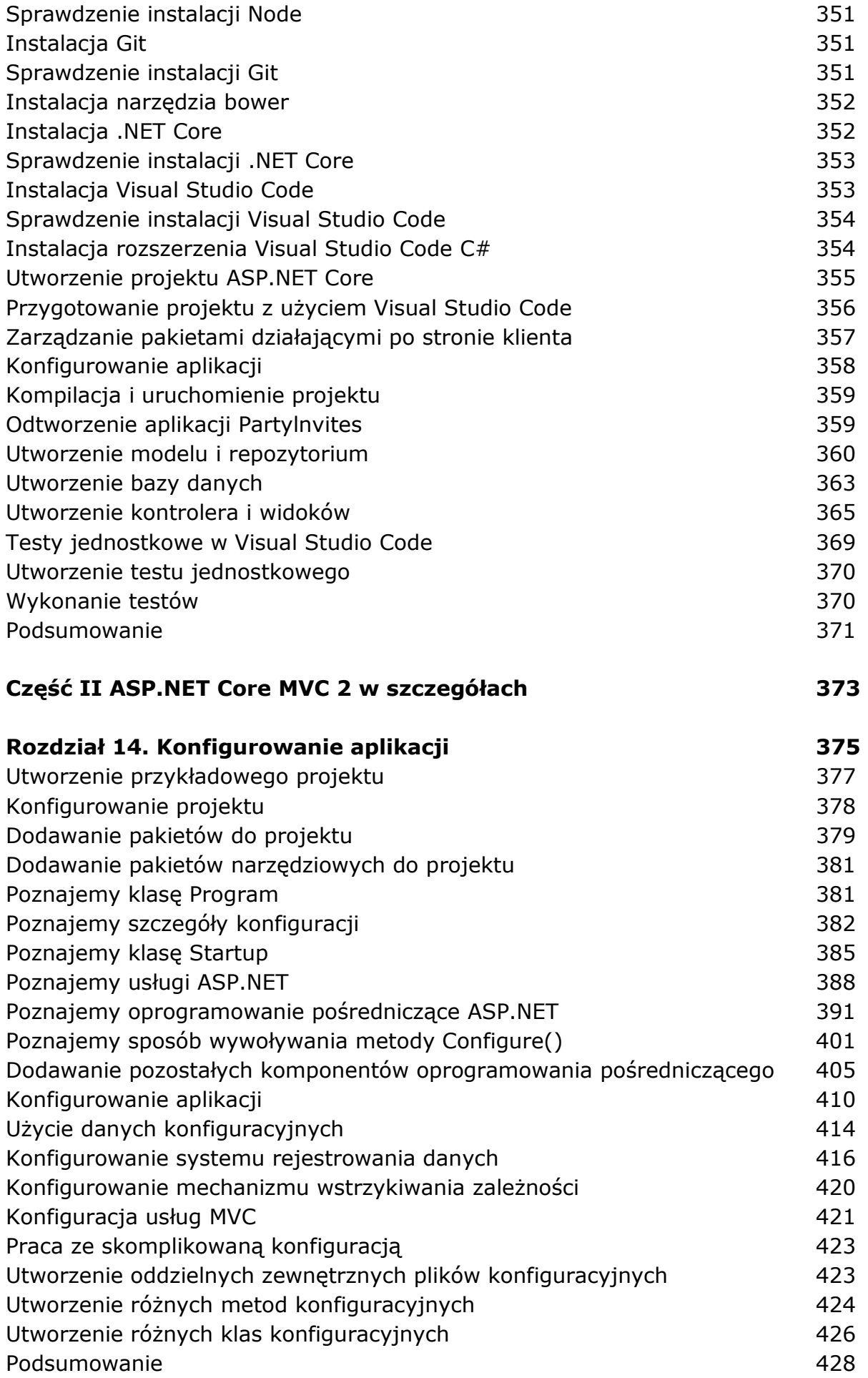

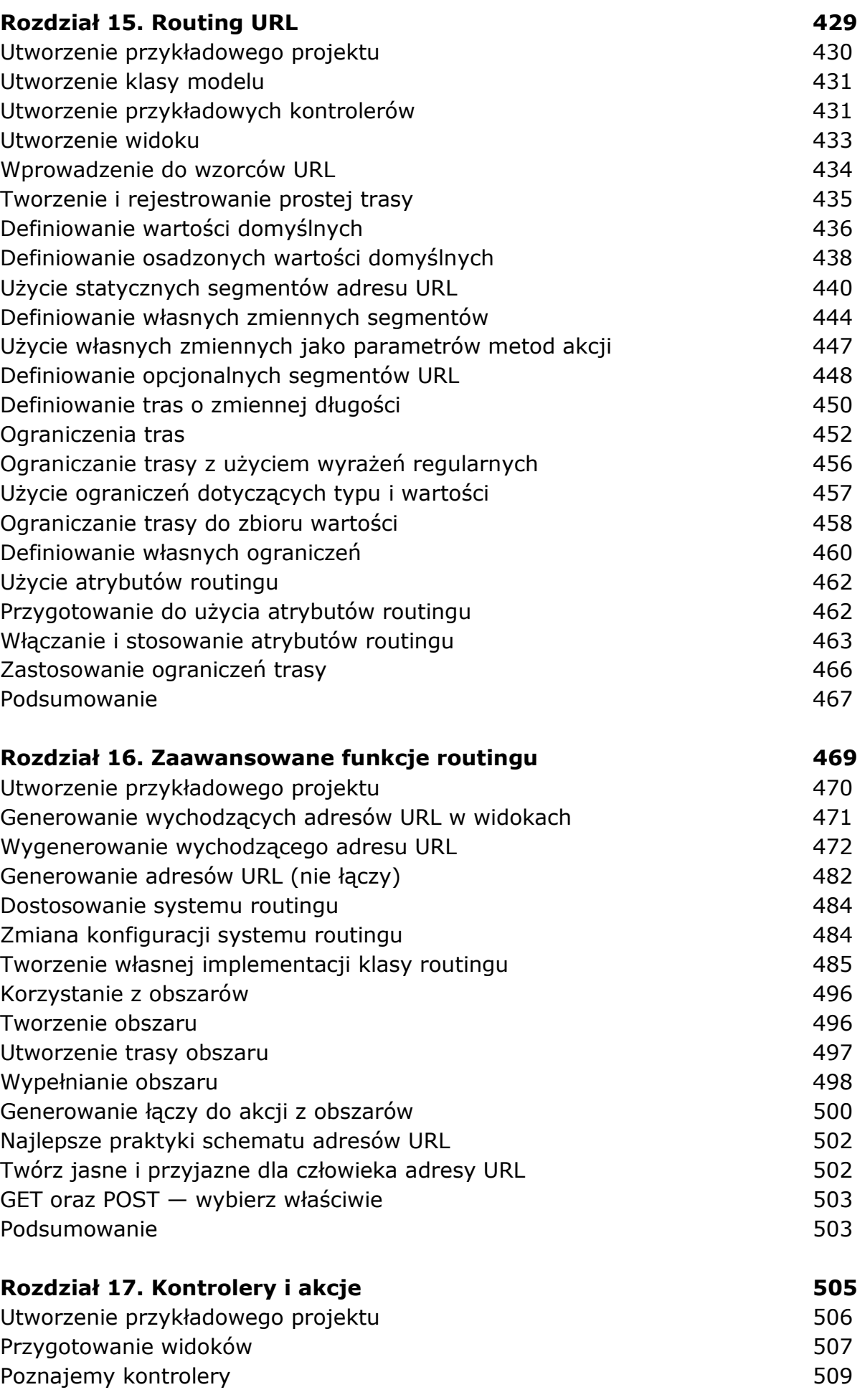

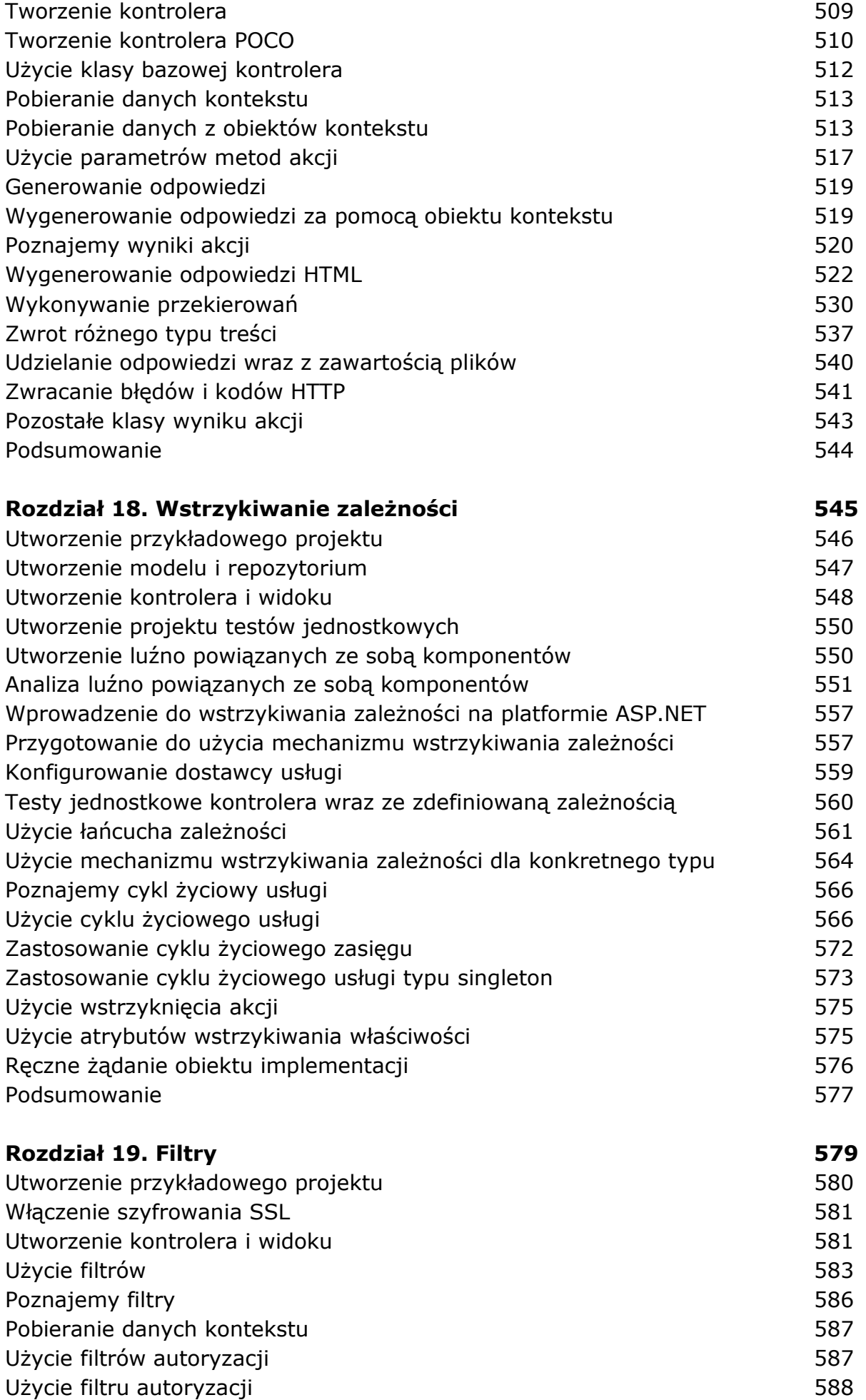

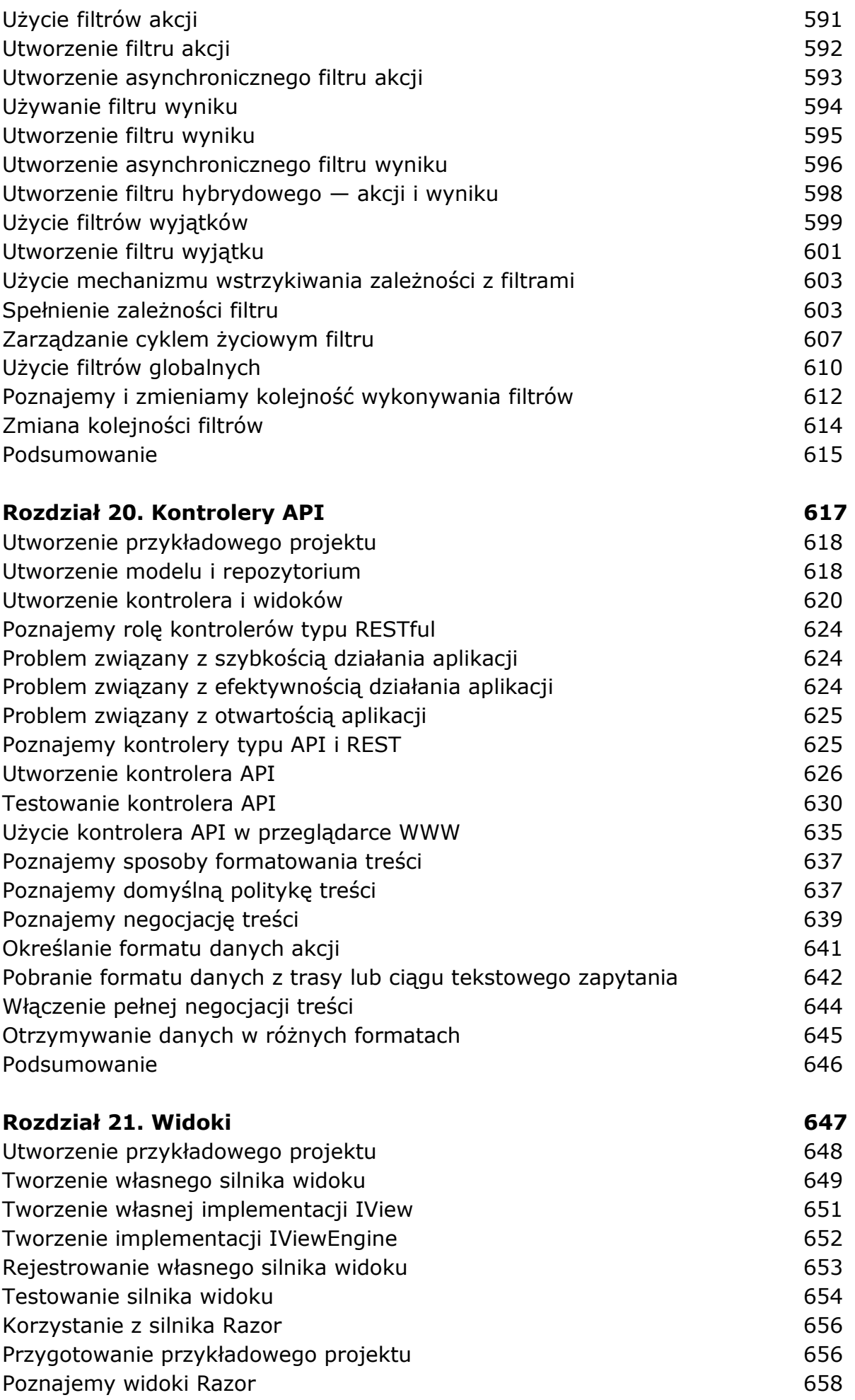

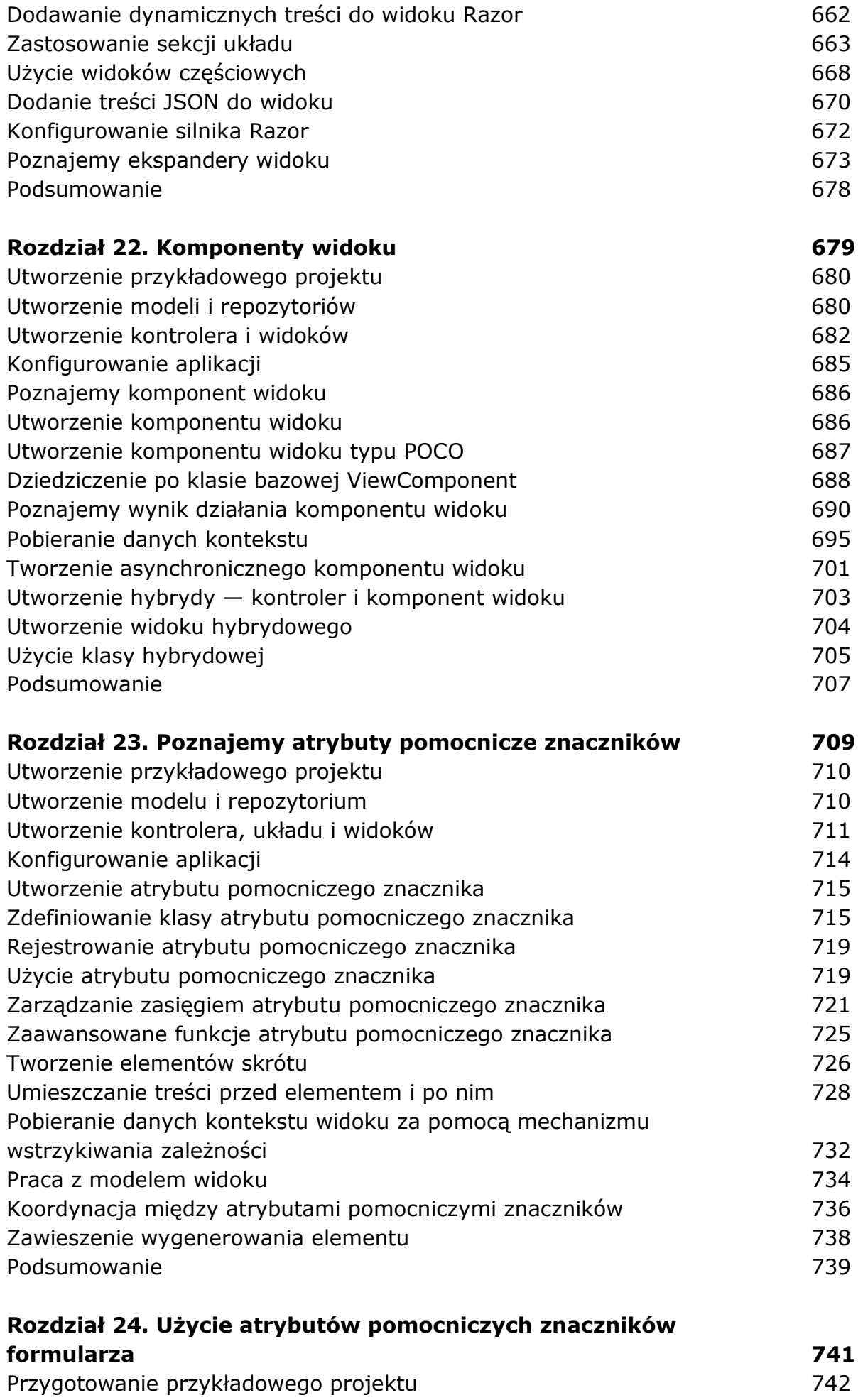

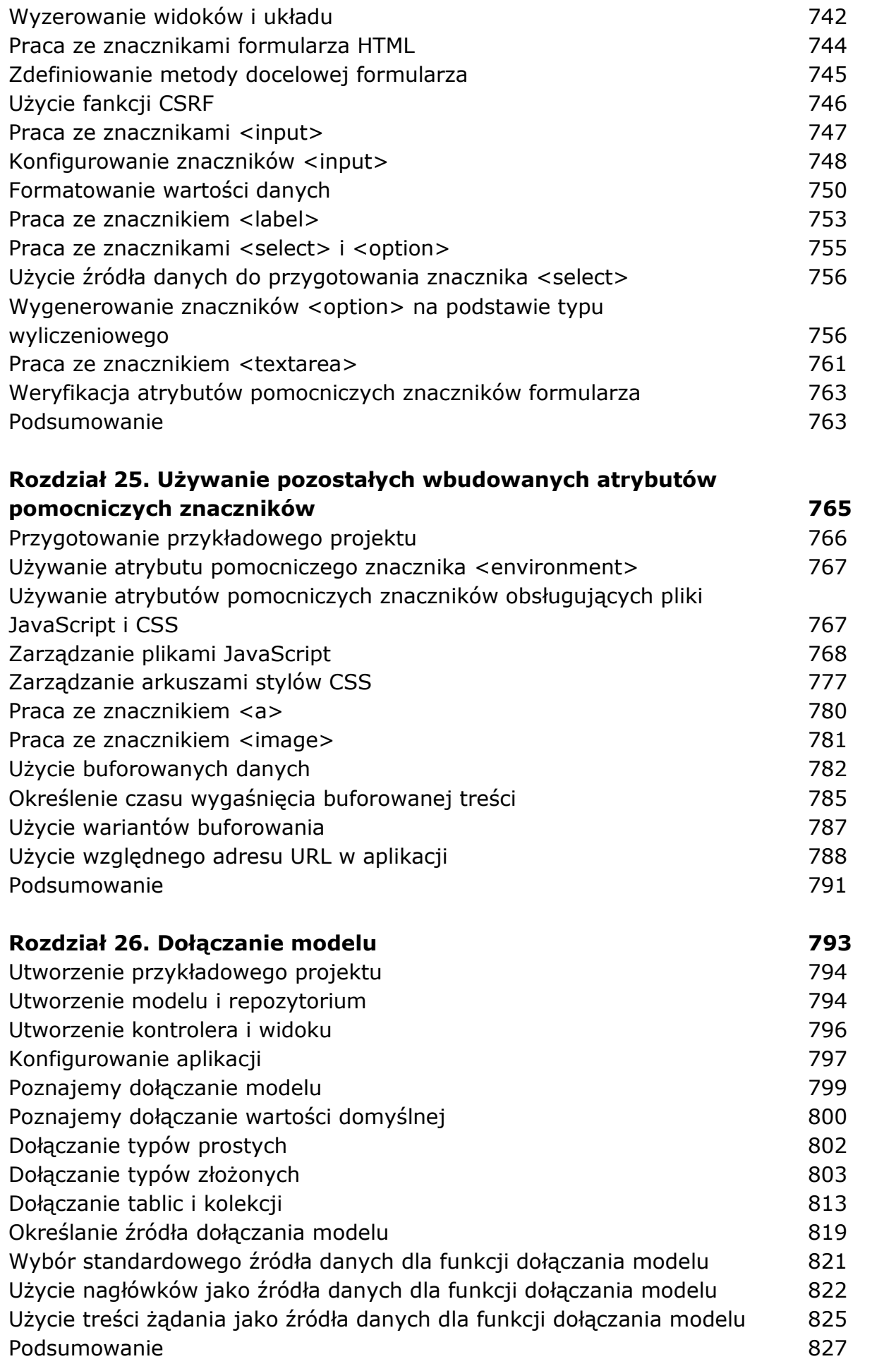

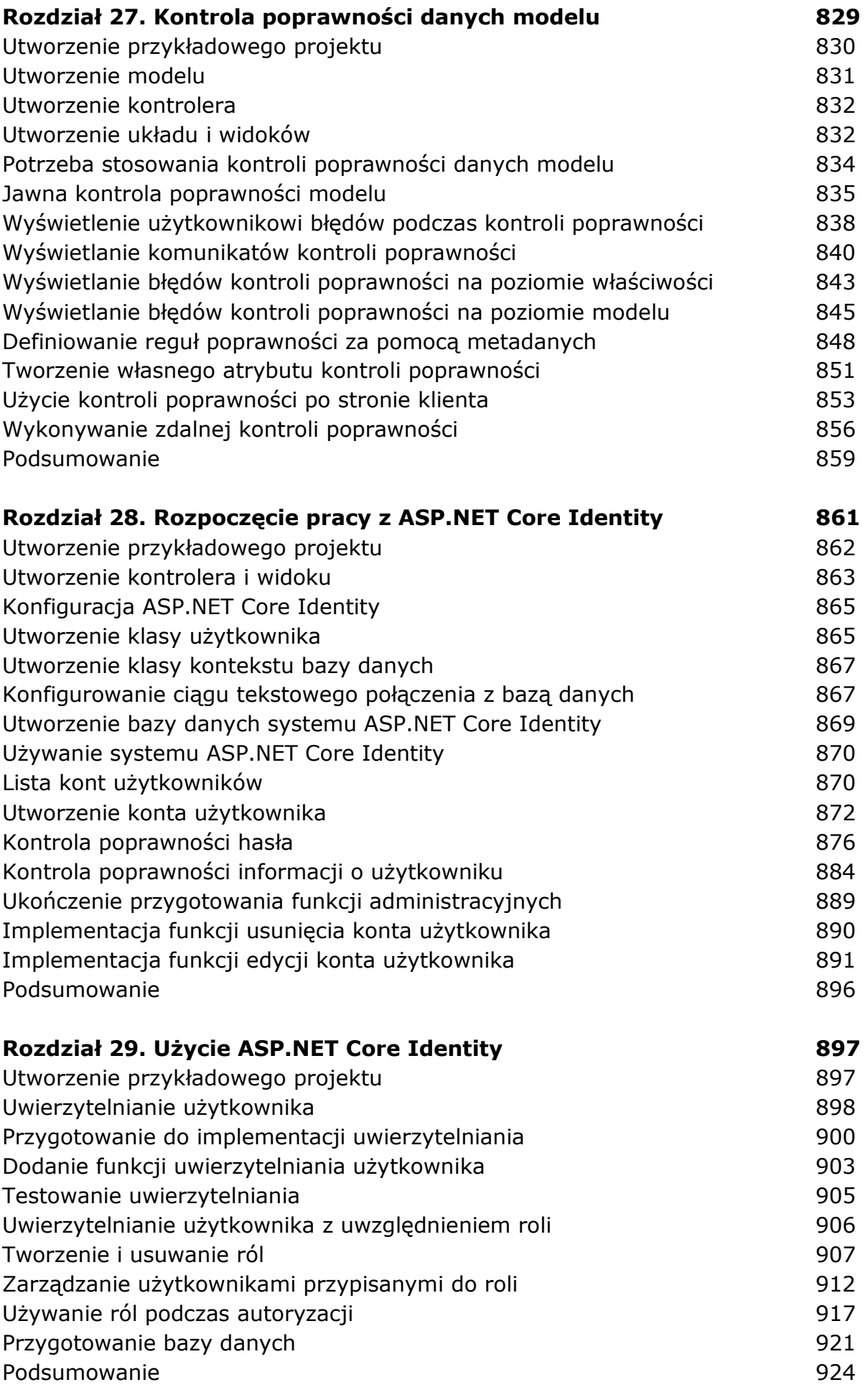

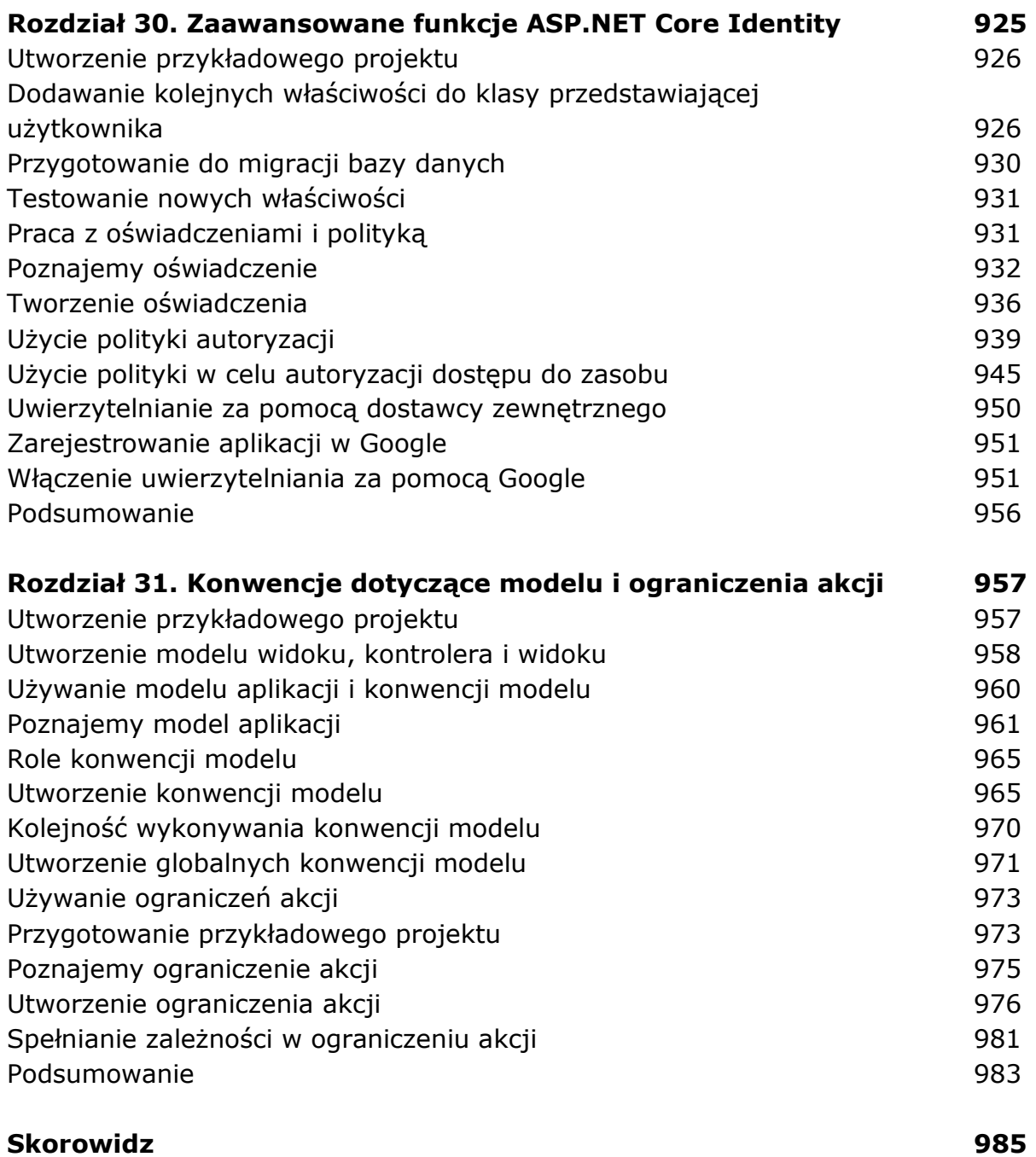

oprac. BPK